## **ISCOM1008V-AC**

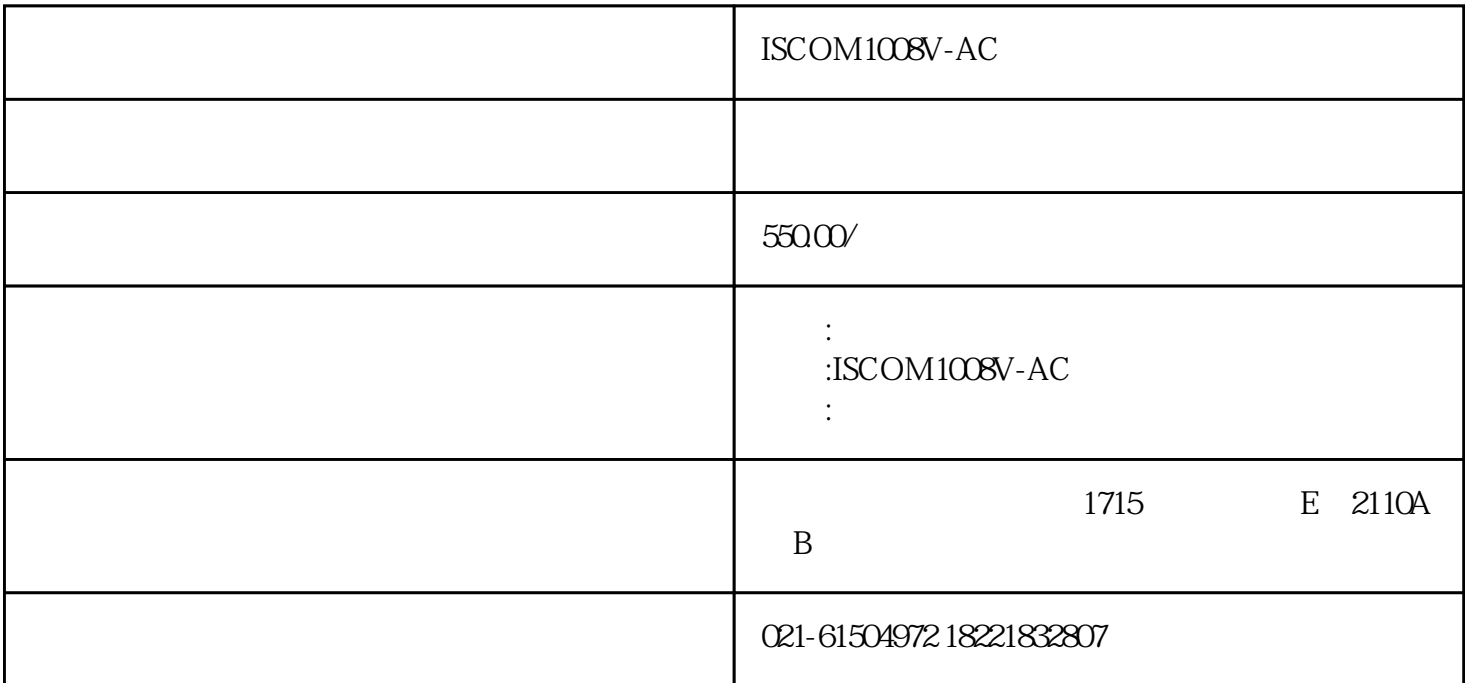

iscom1008v-ac

a包装物

 $iscom1008v8$ 

 $\mathbf b$ 

 $l$ ed

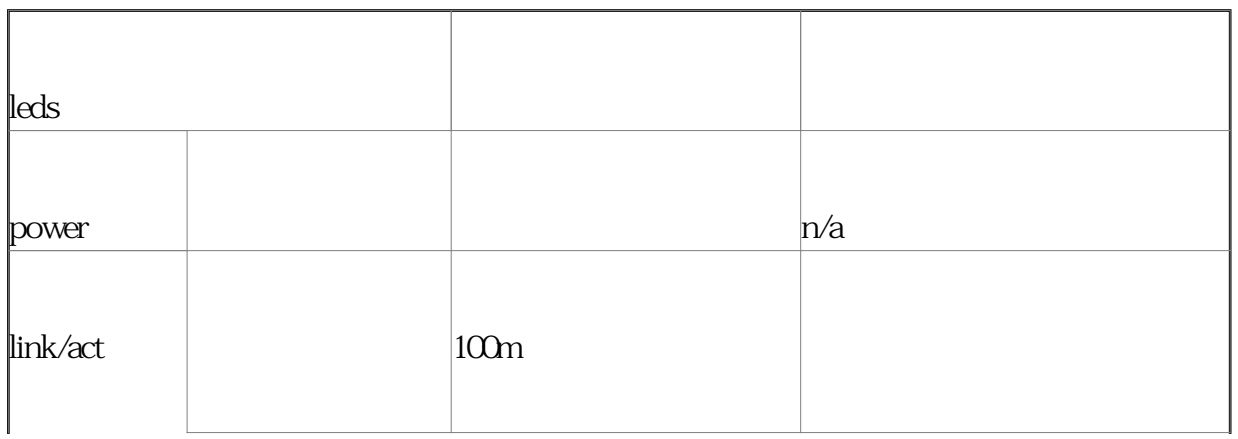

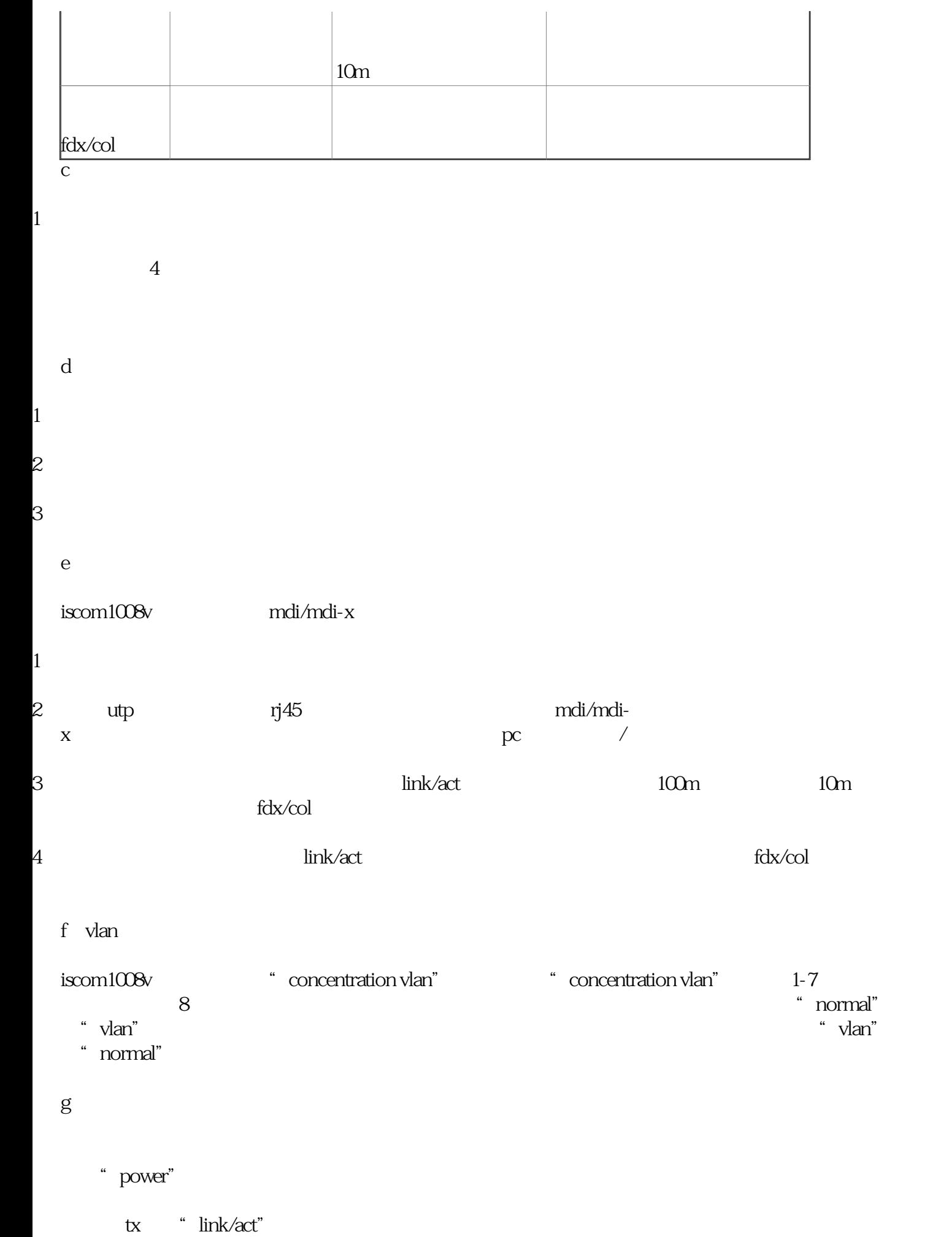

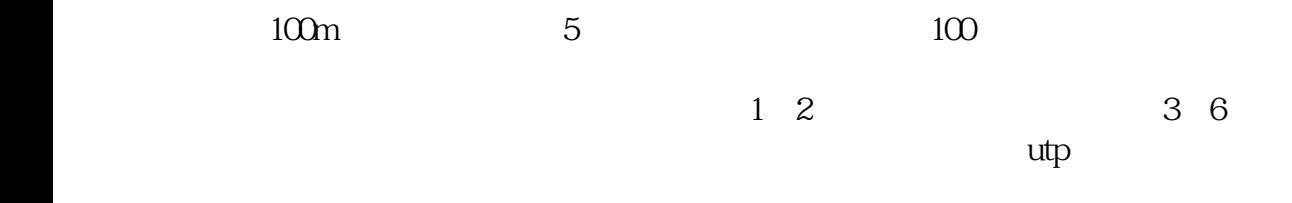

 $fdx/col$